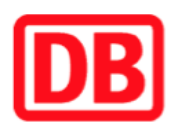

## **Umgebungsplan**

## **Ludersheim**

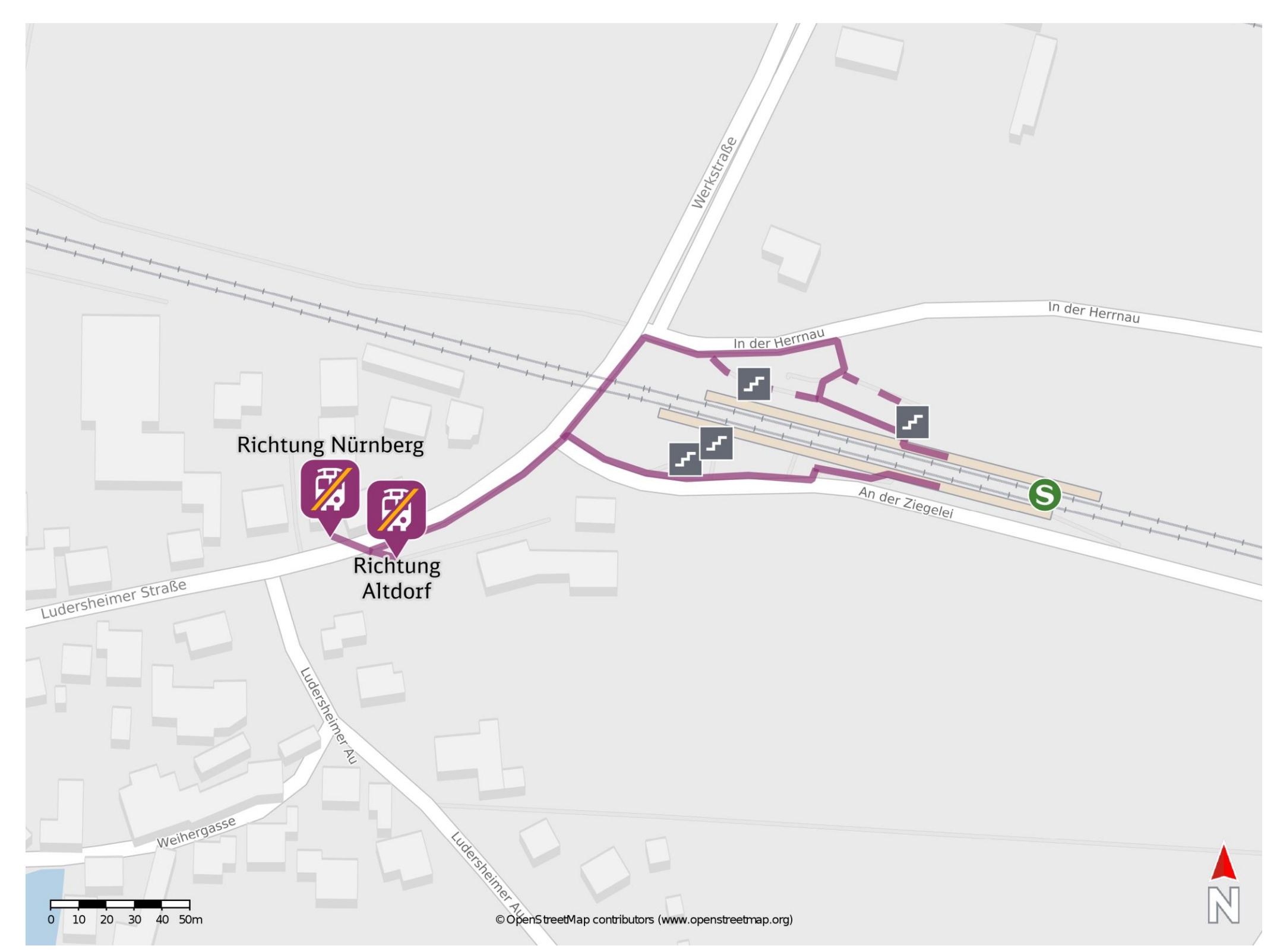

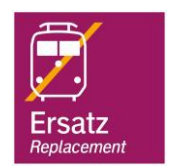

## **Wegbeschreibung Schienenersatzverkehr \***

Von Gleis 1: Verlassen Sie den Bahnsteig und begeben Sie sich an die Straße In der Herrnau. Biegen Sie nach links ab und folgen Sie der Straße bis zur Werkstraße. Biegen Sie nach links ab und folgen Sie der Straße bis zur jeweiligen Ersatzhaltestelle.

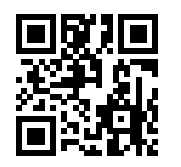

Von Gleis 2: Verlassen Sie den Bahnsteig und begeben Sie sich an die Straße An der Ziegelei. Biegen Sie nach rechts ab und folgen Sie der Straße bis zur Ludersheimer Straße. Biegen Sie nach links ab und folgen Sie der Straße bis zur jeweiligen Ersatzhaltestelle.

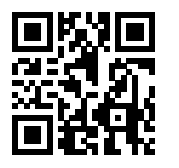

Ersatzhaltestelle Richtung Altdorf

Ersatzhaltestelle Richtung Nürnberg

Im QR Code sind die Koordinaten der Ersatzhaltestelle hinterlegt. \* Fahrradmitnahme im Schienenersatzverkehr nur begrenzt möglich.

 20.03.2020, V1.5 Bahnhofsmanagement Nürnberg Bahnhof.de / DB Bahnhof live App barrierefrei nicht barrierefrei